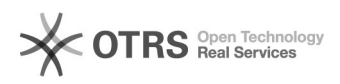

## Produkte erscheinen nach Upload nicht auf Yatego

03.05.2024 17:21:18

## **FAQ-Artikel-Ausdruck**

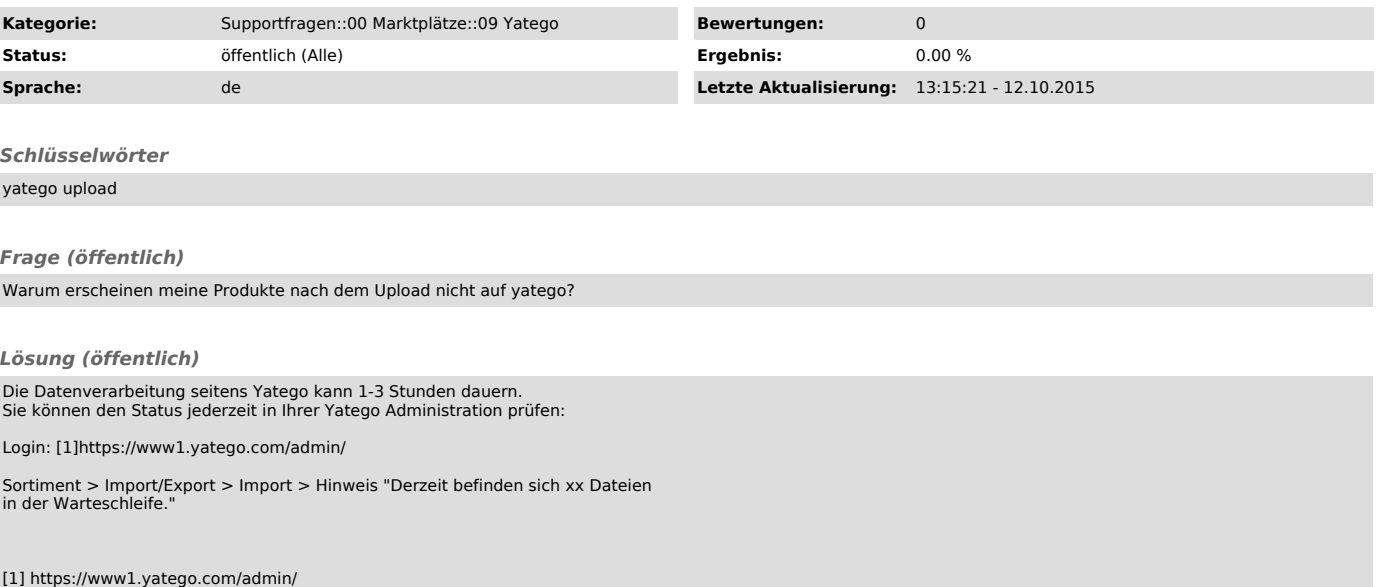